# **DECLARATII D205 privind impozitul retinut la sursa**

### **DESCRIERE:**

Procedura permite generarea declaratiei si exportul ei in format .xml. Fisierul rezultat va putea fi preluat si validat in Soft J, disponibil pe site-ul ANAF, de unde se va genera si declaratia tiparita.

Generarea se face prin extragerea datelor din baza de date WinMENTOR si eventuala lor modificare, operata de utilizator (veniturile din categoriile A, B, C), iar in cazul veniturile din categoria D prin completarea manuala.

Dupa sursa datelor nomenclatorul de venituri a fost impartit in patru categorii, dupa cum urmeaza:

#### **categoria A (sursa datelor: achizitii de la persoane fizice + date introduse de utilizator)**

- 14 venituri din activitati agricole;
- 16 venituri din alte surse.

#### **categoria B (sursa datelor: veniturile profesionale + date introduse de utilizator)**

- 1 venituri din drepturi de proprietate intelectuala;
- 2 venituri din activitati desfasurate in baza contractelor/conventiilor civile incheiate potrivit Codului civil, precum si a contractelor de agent;
- 3 venituri din activitatea de expertiza contabila si tehnica, judiciara si extrajudiciara;
- 4 venituri din activitati independente realizate intr-o forma de asociere cu o persoana juridica, microintreprindere;
- 15 venituri sub forma castigurilor din operatiuni de vanzare-cumparare de valuta la termen, pe baza de contract, precum si orice alte operatiuni similare.

#### **categoria C (sursa datelor: salarii)**

• 7 venituri din salarii.

#### **categoria D (sursa datelor: utilizator)**

- 5 venituri sub forma castigurilor din operatiuni de vanzare-cumparare de valuta la termen, pe baza de contract, precum si orice alte operatiuni similare;
- 6 castiguri din transferul titlurilor de valoare, altele decat partile sociale si valorile mobiliare in cazul societatilor inchise;
- 8 venituri din dividende:
- 9 venituri din dobanzi:
- 10 castiguri din transferul valorilor mobiliare, in cazul societatilor inchise si a partilor sociale;
- 11 venituri din lichidarea persoanei juridice;
- 12 venituri din premii;
- 13 venituri din jocuri de noroc;
- 17 venituri obtinute din valorificarea bunurilor mobile sub forma deseurilor din patrimoniul afacerii, potrivit art.78 alin.(1) lit.f) din Codul fiscal.

### **DECLARATII PREZENTARE:**

Lansarea aplicatiei se face din modulul DECLARATII (vezi figura 1), selectand optiunea "205" din meniu. Optiunea nu este activa pe versiunea LITE a modulului.

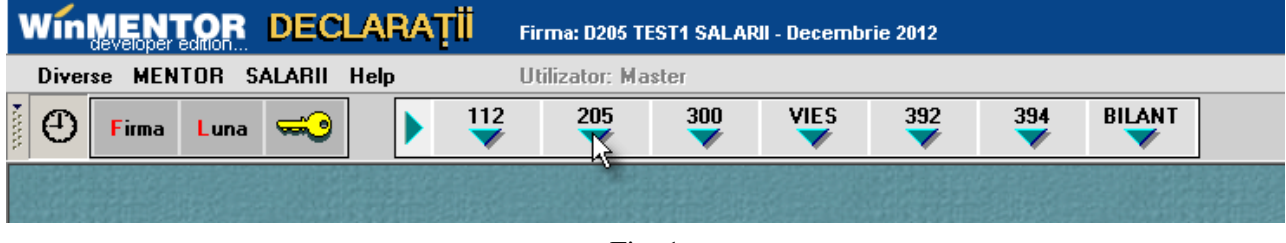

Fig. 1

Este posibil ca programul sa va solicite sa rulati "Service structuri". Lansati procedura din "Diverse" dupa care reselectati optiunea "205" si selectati "Adaug". Se va afisa fereastra din figura 2.

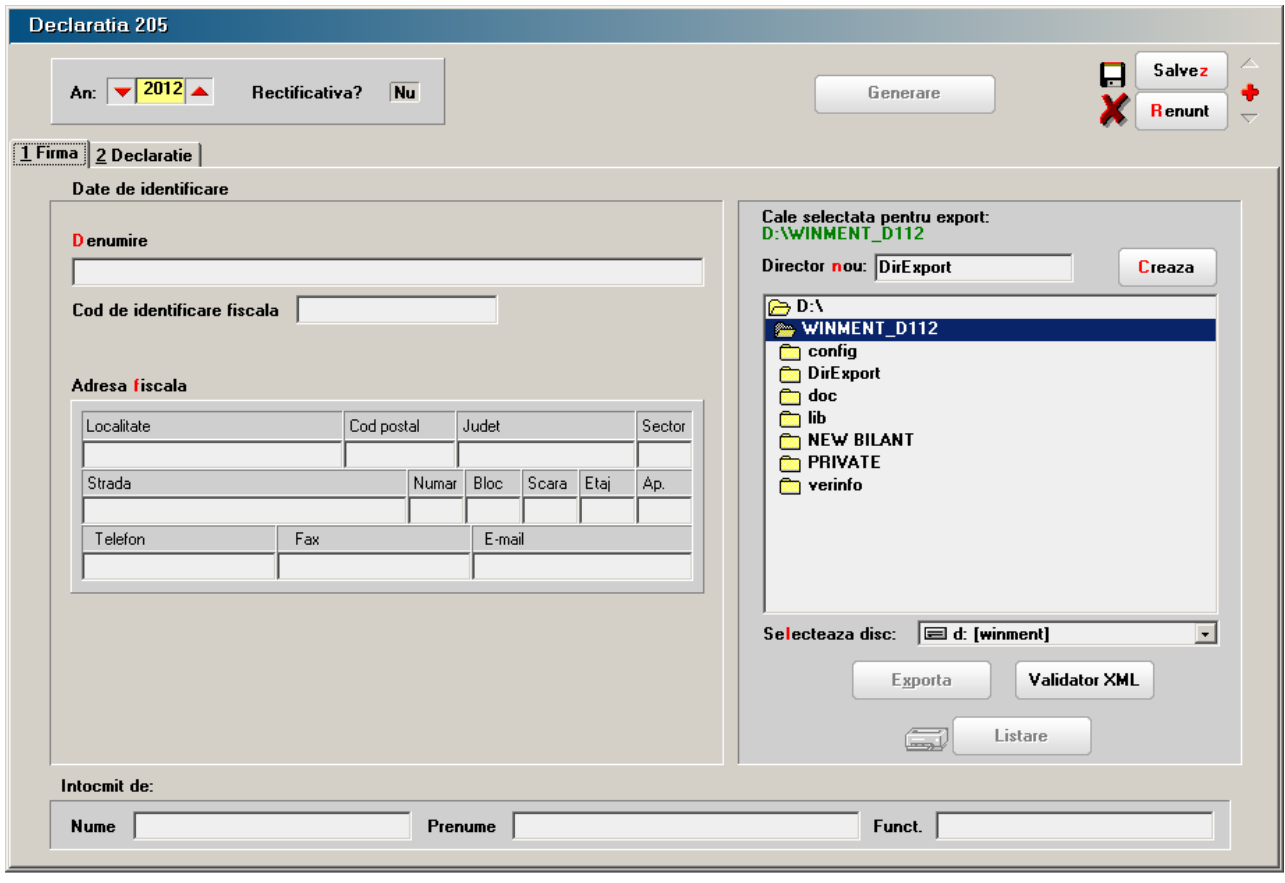

Fig. 2

Pentru a genera declaratia va trebui ca in tab-ul (fereastra) "2. Declaratie" sa selectati cel putin o sursa de venit diferita de cele din categoria D (vezi figura 3).

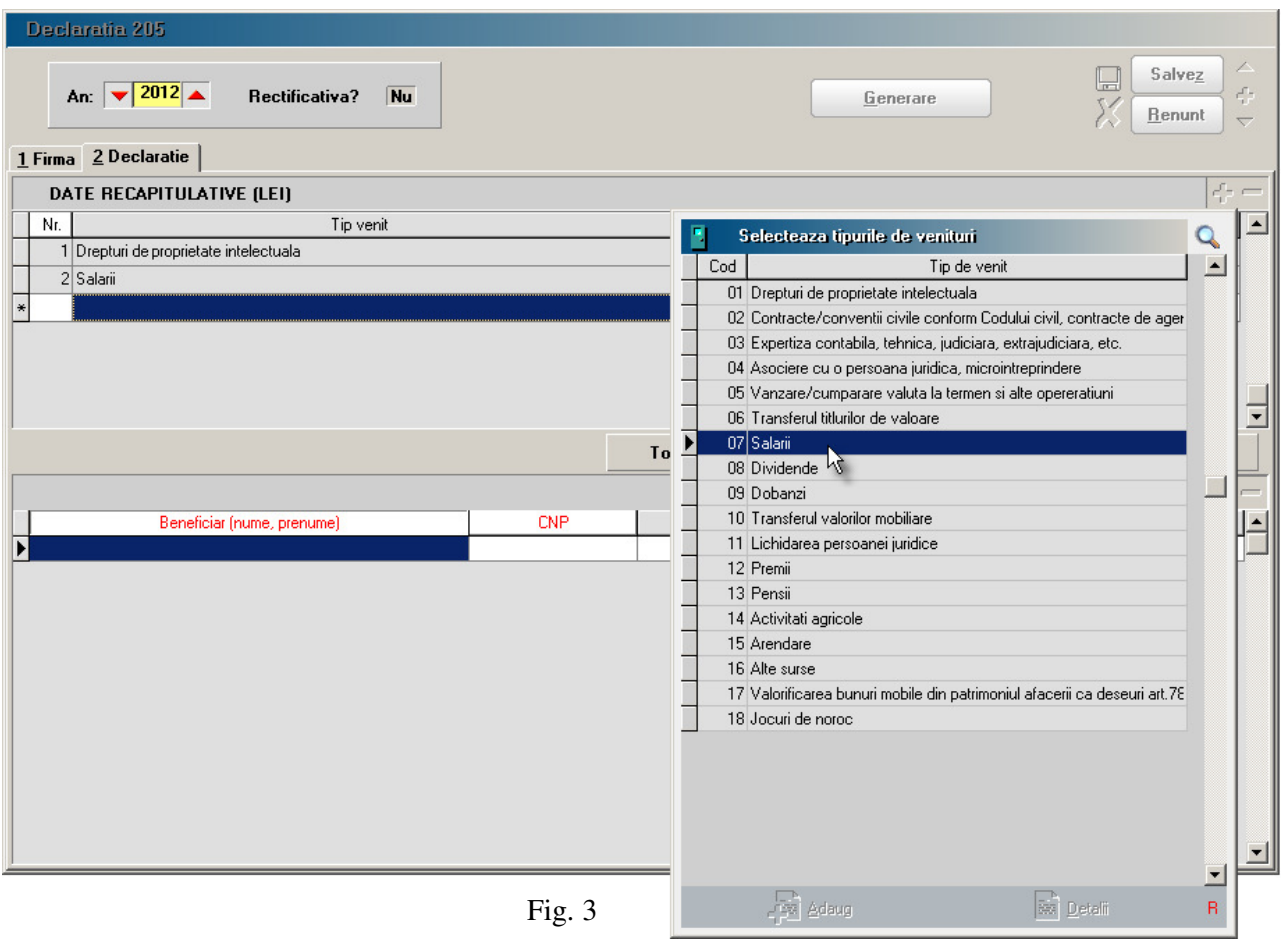

Butoanele din capul celei de-a doua grile permit ordonarea beneficiarilor dupa nume, prenume sau CNP.

### **DECLARATII Particularitati de lucru pe categorii de venituri**

#### **Categoria A - sursa datelor: achizitii de la persoane fizice**

In cazul acestor categorii de venituri, dupa selectare se va solicita specificarea articolelor de tip serviciu utilizate pentru stopajul impozitului - vezi figura 4.

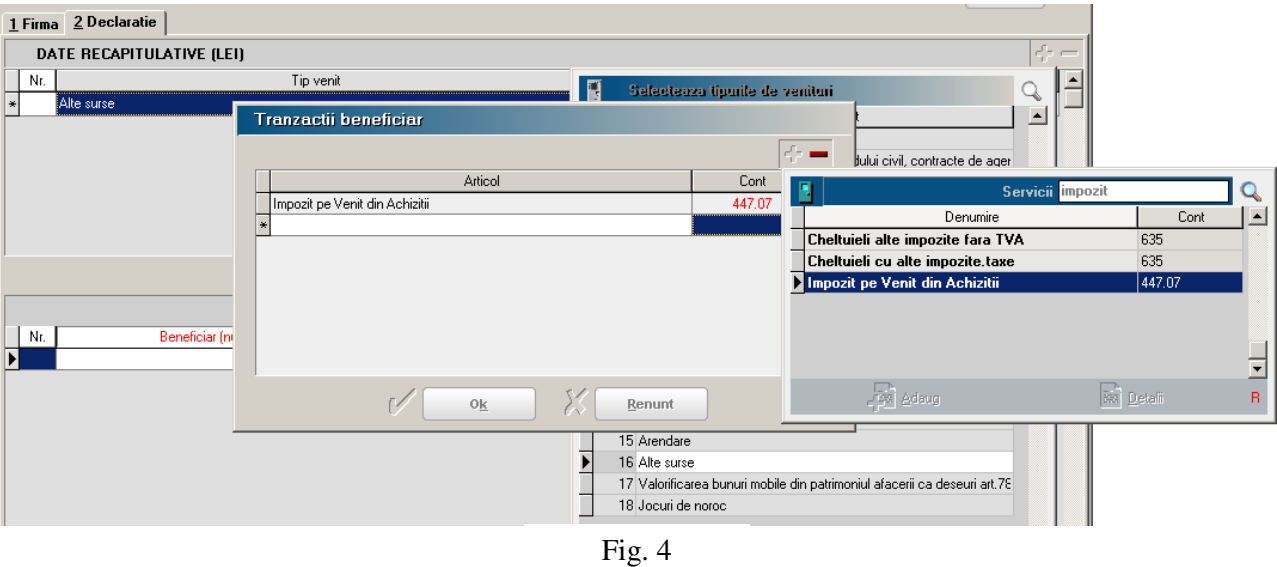

Dupa generare aveti posibilitatea ca pe o pozitie selectata din grila a doua, prin click dreapta de mouse, sa afisati detalii referitoare la tranzactiile care au stat la baza calculului. In fereastra de detaliu puteti obtine o detaliere la nivel de document in cazul in care sursa de date provine din baza de date WinMENTOR (vezi figura 5).

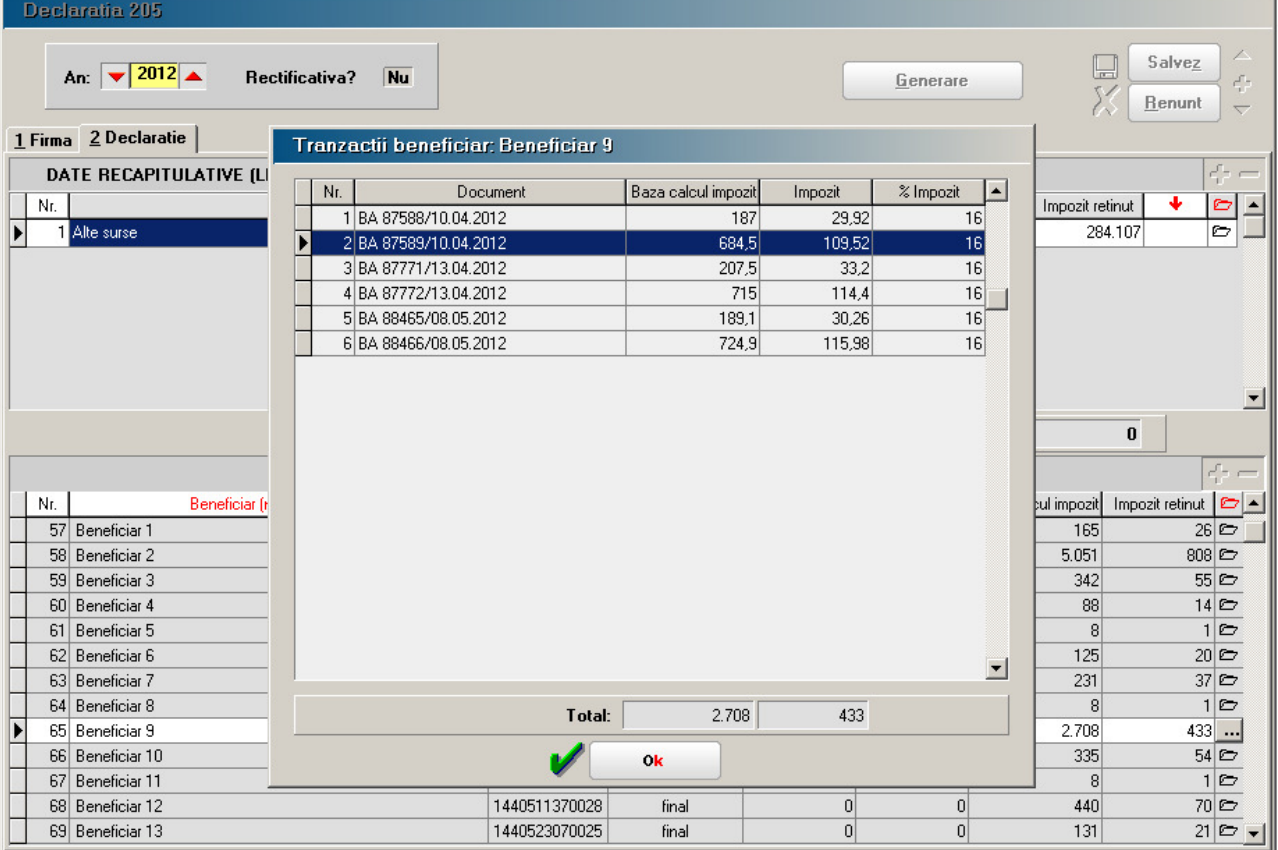

| Data 10.04.2012<br>Nr.<br>87589  |           |              |           |           |                      |  |  |  |
|----------------------------------|-----------|--------------|-----------|-----------|----------------------|--|--|--|
| Nr.<br>Articol                   | <b>UM</b> | Cant         | <b>PU</b> | Valoare   | <b>TVA</b>           |  |  |  |
| Ы<br>1 Taxa mediu 3% PF          | Lei       | 1            | $-20,54$  | $-20,54$  | 0                    |  |  |  |
| 2 Impozit pe Venit din Achizitii | Lei       | $\mathbf{1}$ | $-109,52$ | $-109,52$ | 0                    |  |  |  |
| 3 Deseu cupru Cu-B3              | Kg.       | 16           | 24,5      | 392       | 0                    |  |  |  |
| 4 Deseu radiatoare alama         | Kg        | 17           | 14,4      | 244,8     | 0                    |  |  |  |
| 5 Deseu aluminiu AAI-B12         | Kg.       | $\vert$      | 5,3       | 47,7      | $\overline{0}$       |  |  |  |
|                                  |           |              |           |           | $\blacktriangledown$ |  |  |  |
| Inchide                          |           |              |           |           |                      |  |  |  |

Fig. 5

J.

 $\overline{\phantom{a}}$ 

#### **Categoria B - sursa datelor: veniturile profesionale**

Dupa generare exista posibilitatea detalierii pe luni a veniturilor obtinute corespunzatoare categoriei selectate - vezi figura 6.

| Declaratia 205                                                                                                    |                                             |               |                     |         |                                  |                          |                                                         |  |  |  |
|----------------------------------------------------------------------------------------------------|---------------------------------------------|---------------|---------------------|---------|----------------------------------|--------------------------|---------------------------------------------------------|--|--|--|
| An: $\sqrt{2012}$<br>Rectificativa?<br>Nu<br>Generare<br>it i<br>$\frac{1}{2} \left( \frac{1}{2} \frac{1}{2}$<br>1 Firma 2 Declaratie |                                             |               |                     |         |                                  |                          | 1<br>lesire<br>÷<br>Modific<br>$\overline{\phantom{0}}$ |  |  |  |
| DATE RECAPITULATIVE (LE                                                                                                    | Detalii venituri profesionale: Beneficiar 5 |               |                     |         |                                  |                          | ÷-                                                      |  |  |  |
| Nr.                                                                                                    |                                             |               |                     |         |                                  | Impozit retinut<br>þozit | ۰<br>c                                                  |  |  |  |
| 1 Drepturi de proprietate intelectu<br>▶                                                                                                    |                                             | Luna          | Baza calcul impozit | Impozit | % Impozit<br>$\blacktriangle$    | 732                      | 77.978                                                  |  |  |  |
| 2 Salarii                                                                                                    | <b>D</b> lanuarie                           |               | 109                 | 11      | 10                               | 534                      | 206.985                                                 |  |  |  |
|                                                                                                    | Februarie                                   |               | 150                 | 15      | 10                               |                          |                                                         |  |  |  |
|                                                                                                    | Martie                                      |               | 150                 | 15      | 10                               |                          |                                                         |  |  |  |
|                                                                                                    | Aprilie                                     |               | 150                 | 15      | 10                               |                          |                                                         |  |  |  |
|                                                                                                    | Mai                                         |               | 150                 | 15      | 10                               |                          |                                                         |  |  |  |
|                                                                                                    | lunie                                       |               | 150                 | 15      | 10                               |                          |                                                         |  |  |  |
|                                                                                                    | lulie                                       |               | 920,5               | 92      | 10                               |                          | 그                                                       |  |  |  |
|                                                                                                    | Octombrie                                   |               | 200                 | 20      | 10                               | 869                      | 284.963                                                 |  |  |  |
|                                                                                                    | Noiembrie                                   |               | 200                 | 20      | 10                               |                          |                                                         |  |  |  |
|                                                                                                    | Decembrie                                   |               | 1.236               | 124     | 10                               |                          | $\leq$                                                  |  |  |  |
| Beneficiar (nume, p.                                                                                                    |                                             |               |                     |         |                                  |                          | calcul impozit Impozit retinut<br>◚                     |  |  |  |
| Beneficiar 1                                                                                                    |                                             |               |                     |         |                                  | 1.544,56                 | $154 \geq$                                              |  |  |  |
| Beneficiar <sub>2</sub>                                                                                                    |                                             |               |                     |         |                                  | 11.506,27                | $1.151$ $\square$                                       |  |  |  |
| Beneficiar 3                                                                                                    |                                             |               |                     |         | $\vert$                          | 1.134                    | 114                                                     |  |  |  |
| Beneficiar 4                                                                                                    |                                             | Total:        | 3.415,5             | 342     |                                  | 10.861,33                | $1.087$ $\approx$                                       |  |  |  |
| Beneficiar 5                                                                                                    |                                             |               |                     |         |                                  | 3.415,5                  | $342$ $\square$                                         |  |  |  |
| Beneficiar 6                                                                                                    |                                             |               | Ok                  |         |                                  | 12.339                   | $1.234$ $\square$                                       |  |  |  |
| Beneficiar 7                                                                                                    |                                             |               |                     |         |                                  | 4.280                    | 428                                                     |  |  |  |
| Beneficiar 8                                                                                                    |                                             | 1500000000093 |                     | 1       | $\overline{0}$<br>$\overline{0}$ | 2.936                    | $293$ $\square$                                         |  |  |  |
| Beneficiar 9                                                                                                    |                                             | 2700000000021 |                     |         | $\mathbf 0$<br>$\theta$          | 8.183                    | $820$ $\square$                                         |  |  |  |
| Beneficiar 10                                                                                                    |                                             | 1700000000020 |                     |         | $\overline{0}$<br>$\theta$       | 912                      | $92$ $\approx$                                          |  |  |  |
| Beneficiar 11                                                                                                    |                                             | 2600000000029 |                     |         | $\mathbf 0$<br>$\overline{0}$    | 3.836,5                  | 383 ©                                                   |  |  |  |
| Beneficiar 12                                                                                                    |                                             | 1600000000017 |                     |         | $\theta$<br>0                    | 3.083                    | $308$ $\square$                                         |  |  |  |
| Beneficiar 13                                                                                                    |                                             | 1700000000031 |                     |         | $\overline{0}$<br>$\theta$       | 4.647,5                  | $465$ $\approx$ $\sim$                                  |  |  |  |

Fig. 6

#### **Categoria C (sursa datelor: salarii)**

Generarea datelor se face intr-o structura specifica care permite ca pentru un beneficiar sa existe doua inregistrari, cate una pentru cele doua tipuri de functie.

Tip functie 1 cuprinde veniturile corespunzatoare contractelor de baza, in cazul nostru:

- contract baza, cumul baza;
- cumul pensionar;
- special contract;
- venituri asimilate cu conditia ca in luna respectiva sa existe un contract de baza.

Tip functie 2 cuprinde veniturile corespunzatoare contractelor din afara celor de baza, in cazul nostru:

- cumul functie;
- special cumul functie;
- venituri asimilate daca in luna respectiva nu exista contract de baza.

Detalierea se face pe contracte si veniturile lunare corespunzatoare - vezi figura 7.

| Declaratia 205                                                     |                           |                                |                 |           |                                   |                        |                                           |                                           |  |  |
|--------------------------------------------------------------------|---------------------------|--------------------------------|-----------------|-----------|-----------------------------------|------------------------|-------------------------------------------|-------------------------------------------|--|--|
| An: $\sqrt{2012}$<br>Rectificativa?<br>Nu                          |                           |                                |                 | Generare  |                                   | Salvez<br>╚═<br>Renunt | ∠<br>45<br>$\overline{\phantom{0}}$       |                                           |  |  |
| Detalii venituri din salarii: Beneficiar 5<br>1 Firma 2 Declaratie |                           |                                |                 |           |                                   |                        |                                           |                                           |  |  |
| DATE RECAPITULATIVE (LE                                            | Contracte                 |                                |                 |           |                                   |                        | $\Leftrightarrow$ $-$                     |                                           |  |  |
| Nr.                                                                | Marca                     | Tip contract                   |                 |           | Numar contract                    | $\blacktriangle$       | v<br>Impozit retinut<br><b>lozit</b><br>ల |                                           |  |  |
| Þ<br>1 Salarii                                                     |                           | D 9<br>contr. baza, cumul baza |                 |           |                                   | 600433                 | b13 <br>103.206                           |                                           |  |  |
|                                                                    |                           |                                |                 |           |                                   | $\overline{ }$         |                                           |                                           |  |  |
|                                                                    |                           | Venituri                       |                 |           | 13<br>103.206<br>$\blacktriangle$ |                        |                                           |                                           |  |  |
|                                                                    | Luna<br><b>D</b> lanuarie | Venit brut<br>1.851            | Deduceri<br>150 | Alte ded. | Venit b.c.<br>1.425               | Impozit<br>228         |                                           | $\left\langle \cdot \right\rangle =$      |  |  |
|                                                                    | Februarie                 | 2.109                          | 120             |           | 1.641                             | 263                    |                                           |                                           |  |  |
| Beneficiar (nume, pr                                               | Martie                    | 2.170                          | 110             |           | 1.735                             | 278                    | calcul impozit                            | Impozit retinut $\boxed{\frown}$          |  |  |
| Beneficiar 1<br>Beneficiar <sub>2</sub>                            | Aprilie                   | 2.520                          | 60              |           | 2.116                             | 339                    | 224<br>22.101                             | $36$ $\approx$<br>$3.538$ $\approx$       |  |  |
| Beneficiar 3                                                       | Mai                       | 2.162                          | 110             |           | 1.708                             | 273                    | 12.261                                    | $1.962$ $\approx$                         |  |  |
| Beneficiar 4                                                       | lunie                     | 2.270                          | 100             |           | 1.826                             | 292                    | 11.721                                    | $1.874$ $\square$                         |  |  |
| Beneficiar 5                                                       | lulie                     | 2.288                          | 90              |           | 1.854                             | 297                    | 10.361                                    | $1.658$ $\approx$                         |  |  |
| Beneficiar 6                                                       | August                    | 2.288                          | 90              |           | 1.854                             | 297                    | 20.790                                    | $3.328$ $\approx$                         |  |  |
| Beneficiar 7                                                       | Septembrie                | 2.226                          | 100             |           | 1.781                             | 285                    | 7.087                                     | $1.132$ $\square$                         |  |  |
| Beneficiar 8                                                       | Octombrie                 | 2.435                          | 80              |           | 1.987                             | 318                    | 26.191                                    | $4.191$ $\square$                         |  |  |
| Beneficiar 9                                                       | Noiembrie                 | 2.540                          | 60              |           | 2.092                             | $335 -$                | 1.043                                     | $167$ $\square$                           |  |  |
| Beneficiar 10                                                      | Total:                    | 27.397                         | 1.130           | 0         | 22.101                            | 3.538                  | 26.191                                    | $4.191$ $\approx$                         |  |  |
| Beneficiar 11                                                      |                           |                                |                 |           |                                   |                        | 4.175                                     | $668 \simeq$                              |  |  |
| Beneficiar 12                                                      |                           |                                | Ok              |           |                                   |                        | 11.241                                    | $1.798$ $\approx$                         |  |  |
| Beneficiar 13                                                      |                           |                                |                 |           |                                   |                        | 10.176                                    | $1.630 \n\heartsuit$ $\blacktriangledown$ |  |  |

Fig. 7

#### **Categoria D (sursa datelor: utilizator)**

In acest caz butonul de generare ramane inhibat deoarece datele urmeaza a fi completate de catre utilizator. Butoanele "+" si "-" sunt active, permitand selectarea beneficiarilor dintre inregistrarile corespunzatoare persoanelor fizice nomenclatorul de parteneri (figura 8).

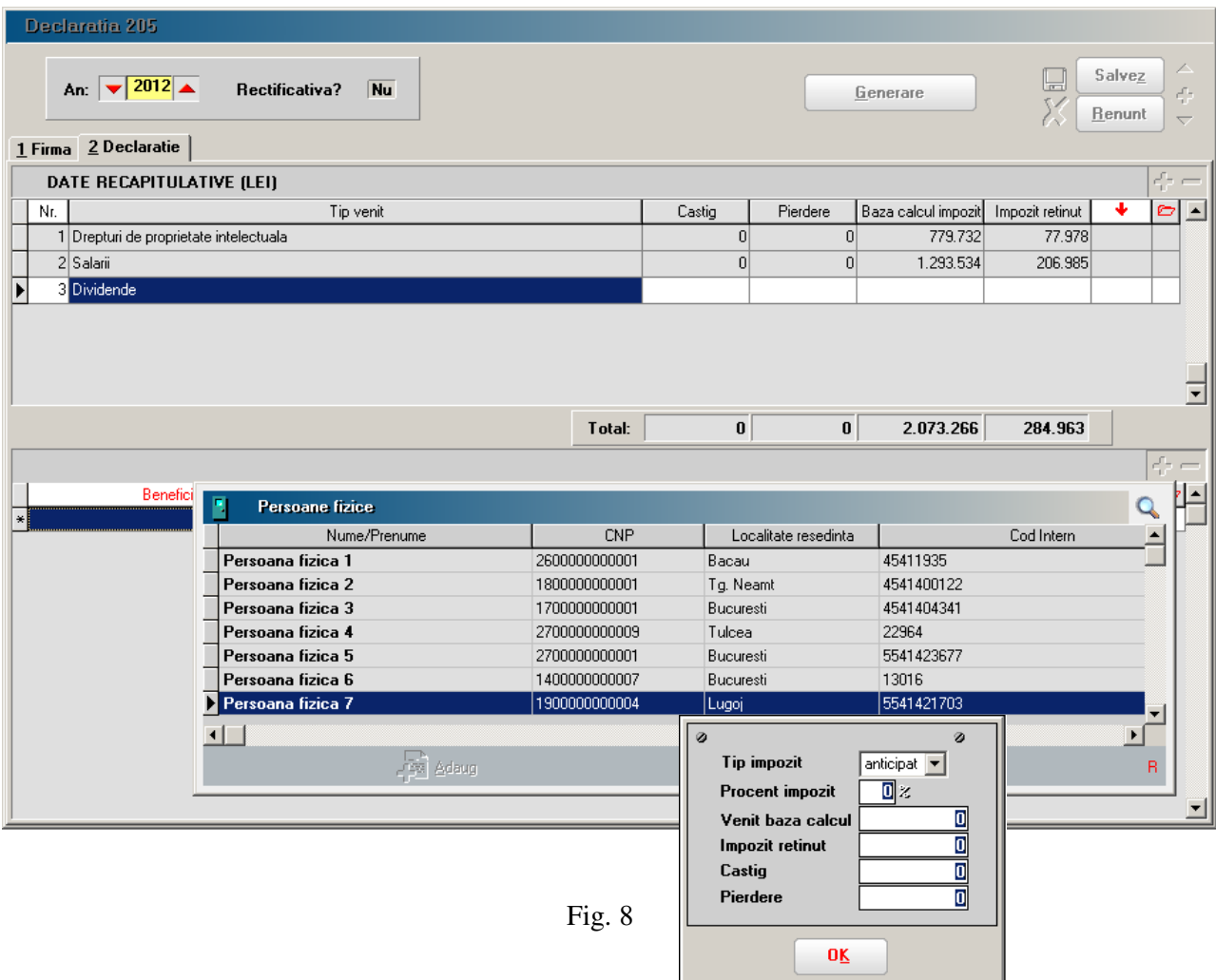

Impozitul retinut se calculeaza pe baza datelor din macheta: "Procent impozit" si "Venit baza calcul".